# Java non-blocking code - Como não usar

Camila Balboni

**O que veremos aqui:**  ● Reactor ○ Onde não funcionou ○ Onde funcionou

# Oi, eu sou a Camila

*Programando desde quando Javascript não era linguagem de programação* 

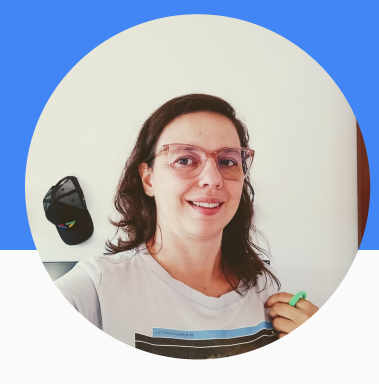

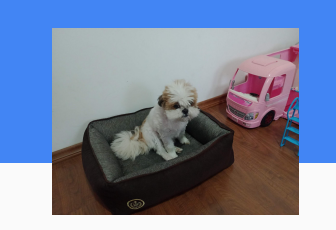

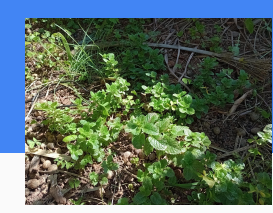

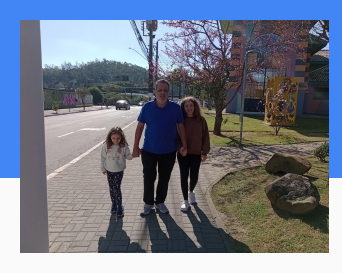

#### Empresas

- Dell, 2021
- Fiap, 2022
- HCL, 2018
- Cognizant, 2010
- CPM Braxis, 2009
- Philips, 2007

- Jornalismo, 2003
- **Engenharia Software** (Pós), 2014
- Engenharia da Computação, 2021

### Formação Certificações

● SCJP (Java 5), 2009

#### **Hobbies**

- Crossfit
- **Plantas**
- Livros

# Non Blocking code

var chocolateRequest = chocolateMapper.mapOrderchocolateTochocolate(orderchocolate); var chocolateMono = candychocolateApiClientService.createchocolate(chocolateRequest);

```
 return Mono.zip(chocolateMono, candyMono)
    .flatMap(objects \rightarrow {
        var chocolate = objects.getT1();
       var candy = objects.getT2();
```
(...)

# Project reactor

<dependency>

<groupId>io.projectreactor</groupId> <artifactId>reactor-core</artifactId> <version>3.4.16</version> </dependency>

https://www.baeldung.com/reactor-core

https://www.udemy.com/course/reactive-progra mming-in-modern-java-using-project-reactor/?k w=java+reactor&src=sac

Uncle Bob - Arquitetura limpa, cap.6 (Programação funcional)

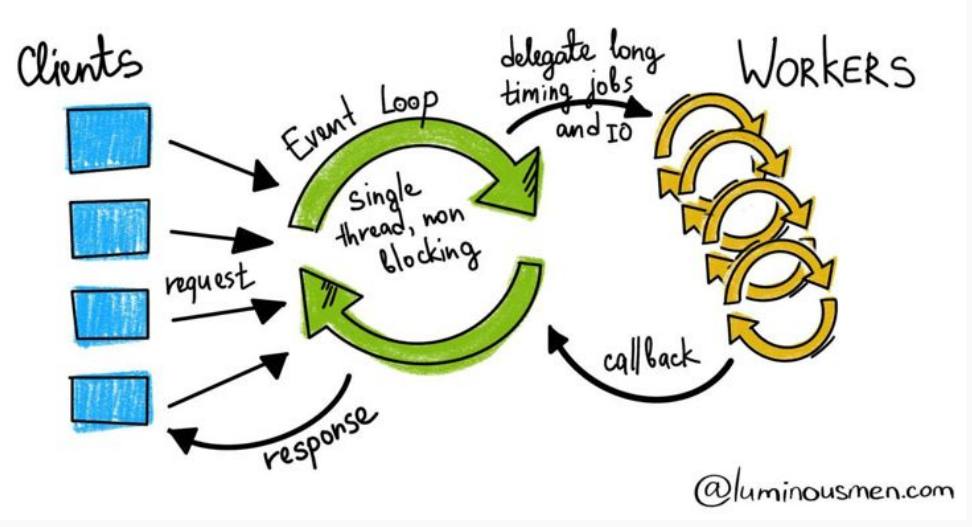

https://luminousmen.com/post/asynchronous-programming-blocking-and-non-blocking

# O problema

Um endpoint precisa entregar dados de clientes, esses dados são compostos por Nomes, Endereços, Telefones e Emails;

A lista principal vem do produto que o cliente comprou, esse produtos tem vários clientes diferentes (o que emitiu a nota, o que está com o produto em mãos e pode ser até a loja que vendeu)

Problema adicional: È preciso decidir a ordem dos endereços seguindo regras de negócio.

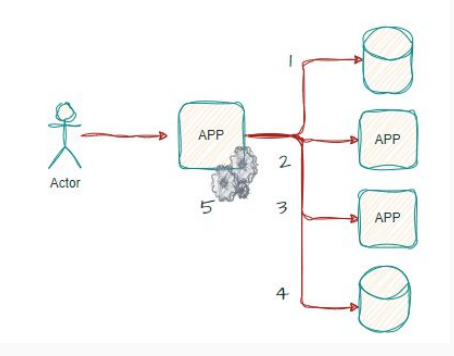

### Paralelizar !

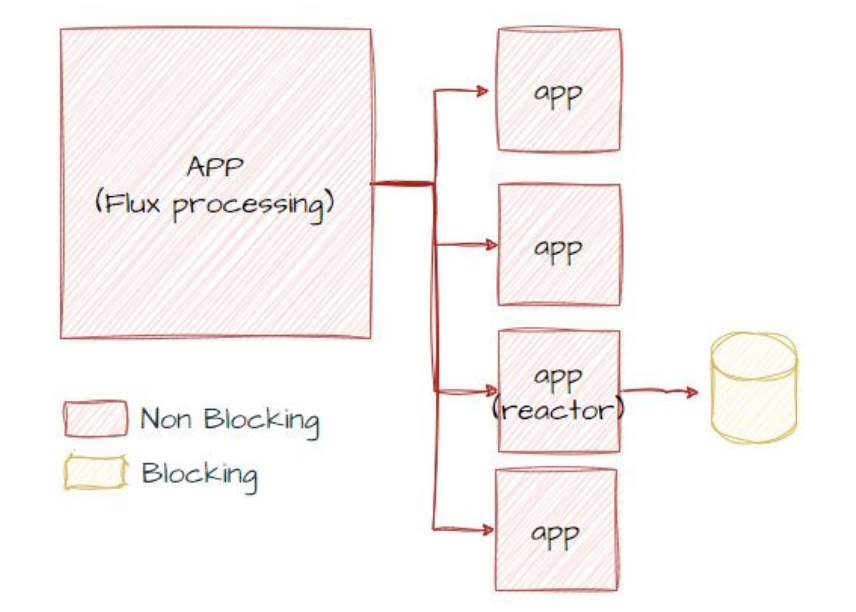

# A solução

# APP do Banco

#### **Controller**

}

@ApiOperation(value = "Get Chocolate of a given Candy Bar.",

 authorizations = {@Authorization(value = "@Oauth2", scopes = {})})

 @GetMapping(value = "/Chocolates", params = "CandyBar") @ApiResponses(value = {

 @ApiResponse(code = 401, message = "Full authentication is required to get Chocolate"),

 @ApiResponse(code = 403, message = "Client not allowed to get Chocolate"),

 @ApiResponse(code = 404, message = "Chocolate not found") })

```
 @PreAuthorize("hasAccess('" + BLABLABLA + "') ")
```
 public Mono<Page<Chocolate>> getChocolateByCandyBar( @ApiParam(name = "CandyBar", value = "Candy Bar", required = true) @RequestParam("CandyBar") String CandyBar) {

```
 return ChocolateCandy.getChocolateByCandyBar(CandyBar);
```
#### Service

 public Mono<Page<Chocolate>> findChocolatesByCandyKey(String CandyNumber, String camAddressId, Long CandyBar, Pageable pageable) { var ChocolatesIds =

partyAddressChocolateRepository.findChocolatesIdByCandyNumberAndCandyBarA ndCamAddressId(CandyNumber, camAddressId, CandyBar, pageable);

return getChocolates(ChocolatesIds, pageable);

#### }

private Mono<Page<Chocolate>> getChocolates(Page<Long> ChocolatesIds, Pageable pageable) {

return Flux.fromIterable(ChocolatesIds.getContent())

- .parallel()
- .runOn(Schedulers.boundedElastic())

.flatMap(serviceService::getChocolateByIdIncludeAddresses)

.sequential()

.collect(Collectors.toList())

.flatMap(Chocolates -> {

 Page<Chocolate> ChocolatesPage = new PageImpl<>(Chocolates, pageable, ChocolatesIds.getTotalElements());

return Mono.just(ChocolatesPage);

});

}

# APP principal

```
 public Mono<PagedRestResponse<ChocolatePartyAddress>> 
        findChocolatesByChocolate(Long ChocolateId, Pageable 
page) {
     return partyAddressApiWebClient
          .get()
          .uri(uriBuilder -> 
uriBuilder.path(basePartyAddressChocolateUriV1)
               .queryParam("ChocolateId", ChocolateId)
               .queryParam("CandyId", CandyId)
               .queryParam("partyAddressId", partyAddressId)
               .queryParam("bar", bar)
               .queryParam("page", page.getPageNumber())
               .queryParam("size", page.getPageSize())
               .build())
          .retrieve()
          .bodyToMono(new ParameterizedTypeReference<>() {
          });
 }
                                                                            .flatMap(objects -> {
                                                                                (...)
                                                                     }
                                                                                 (...)
                                                                     }
                                                                                (...)
                                                                     }
                                                                                 (...)
                                                                     }
                                                                               return Mono.empty();
                                                                             });
                                                                     }
```
 private Mono<chocolateCandyBarResponseMin> validateChocolate(chocolateCandyBarMin chocolateCandyBarDTO) {

if (Arrays.stream(aeonCandies).noneMatch(purposeEnum ->

```
chocolateCandyBarDTO.getPurposeId().equals(purposeEnum.getId()))) {
        return Mono.error("ERROR");
```
 } return Mono.zip(chocolateApiClientService.getchocolateById(chocolateCandyBarDTO.getchocolateId()),

CandyBarAggregateClientService.getCandyBarByCandyBarId(chocolateCandyBarDTO.getCandyBarId()),

CandyBarApiClientService.findchocolateCandyBarBychocolateAndCandyBarAndPurpose(chocolateCandyBar DTO.getchocolateId(), Optional.of(chocolateCandyBarDTO.getPurposeId()),

```
Optional.of(chocolateCandyBarDTO.getCandyBarId()),
```

```
 Optional.empty(), Pageable.ofSize(1)))
```

```
 var chocolate = objects.getT1();
 var CandyBar = objects.getT2();
```

```
 var existingchocolateCandyBar = objects.getT3();
```

```
if (CANDY_PARTY_OK.getId().equals(chocolateCandyBarDTO.getCandyId())) {
 if (!CollectionUtils.isEmpty(existingchocolateCandyBar.getContent())) {
```

```
 if (validateUcid(chocolate, CandyBar)) {
```

```
 if (SourceSiteEnum.CANDY.getId().equals(chocolate.getCandyId())) {
```
# Resultado

40 horas de sessão aberta no banco de dados !!!

# Tirar Reactor do DB

#### **Controller**

}

@ApiOperation(value = "Get Chocolate of a given Candy Bar.",

 authorizations = {@Authorization(value = "@Oauth2", scopes = {})})

 @GetMapping(value = "/Chocolates", params = "CandyBar") @ApiResponses(value = {

 @ApiResponse(code = 401, message = "Full authentication is required to get Chocolate"),

 @ApiResponse(code = 403, message = "Client not allowed to get Chocolate"),

 @ApiResponse(code = 404, message = "Chocolate not found") })

```
 @PreAuthorize("hasAccess('" + BLABLABLA + "') ")
```
public Page<Chocolate> getChocolateByCandyBar(

```
 @ApiParam(name = "CandyBar", value = "Candy Bar", required = 
true) @RequestParam("CandyBar") String CandyBar) {
```

```
 return ChocolateCandy.getChocolateByCandyBar(CandyBar);
```
#### Service

 public Page<Chocolate> findChocolatesByCandyKey(String CandyNumber, String camAddressId, Long CandyBar, Pageable pageable) {

var ChocolatesIds =

partyAddressChocolateRepository.findChocolatesIdByCandyNumberAndCandyBarA ndCamAddressId(CandyNumber, camAddressId,

CandyBar, pageable);

return getChocolates(ChocolatesIds, pageable);

#### }

}

@SneakyThrows

 private Page<Chocolate> getChocolate(Page<Long> ChocolateIds, Pageable pageable) {

 var Chocolate = new ArrayList<Chocolate>(); var futures = new ArrayList<CompletableFuture<Chocolate>>(); ChocolateIds.getContent().forEach(ChocolateId ->

futures.add(clientService.getChocolateByIdIncludeCandyesAsync(ChocolateId) .thenApply(Chocolate -> { Chocolate.add(Chocolate); return Chocolate; })));

 CompletableFuture.allOf(futures.toArray(CompletableFuture[]::new)).join(); return new PageImpl<>(Chocolate, pageable, ChocolateIds.getTotalElements());

### R2DBC

}

implementation("com.oracle.database.r2dbc:oracle-r2dbc:1.1.1")

public interface ReactiveQueryRepository<T extends AuditEntity, ID> {

Flux<T> findAll(Criteria criteria, Class<T> clazz, Pageable pageable);

 Flux<T> findAll(Criteria criteria, Class<T> clazz, boolean includeAudit, Pageable pageable);

Mono<T> findBy(Criteria criteria, Class<T> clazz, boolean includeAudit);

Mono<Long> count(Criteria criteria, Class<T> clazz);

Mono<T> findById(ID id, Class<T> clazz, boolean includeAudit);

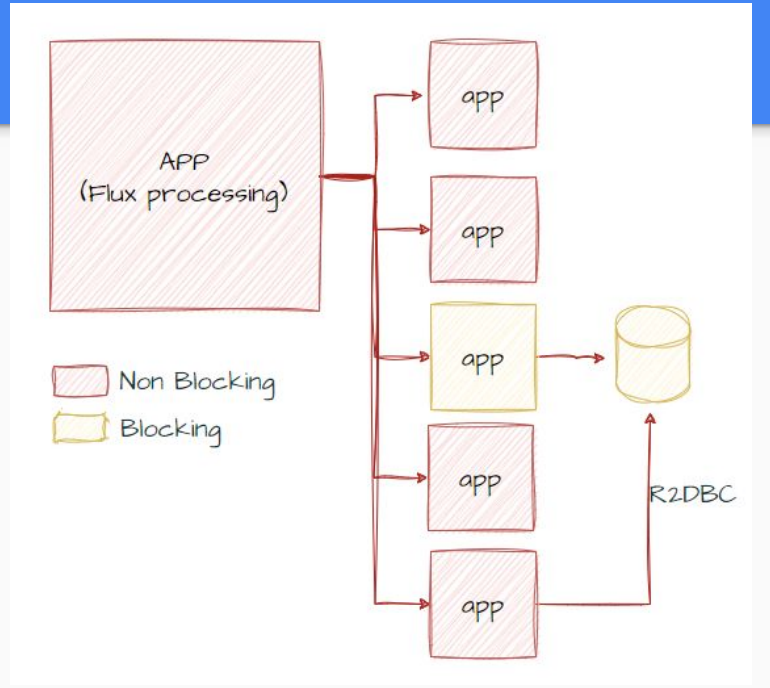

# **Obrigada**